#### **Министерство науки и высшего образования Российской Федерации** Федеральное государственное бюджетное образовательное учреждение высшего образования **«Владимирский государственный университет имени Александра Григорьевича и Николая Григорьевича Столетовых» (ВлГУ)**

Институт информационных технологий и радиоэлектроники

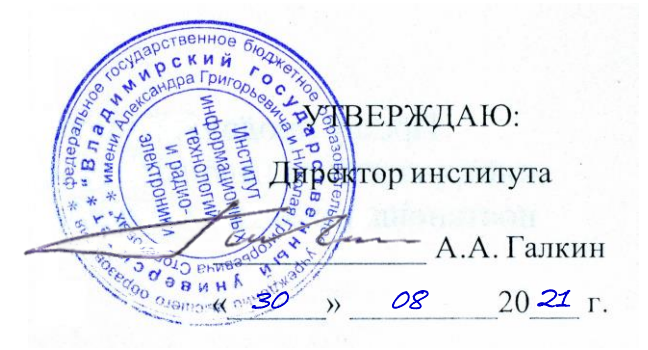

### **РАБОЧАЯ ПРОГРАММА ДИСЦИПЛИНЫ**

«Программирование компьютерной графики»

**направление подготовки / специальность** 09.03.04 «Программная инженерия»

**направленность (профиль) подготовки** Разработка программно-информационных систем

> г. Владимир 2021

#### **1. ЦЕЛИ ОСВОЕНИЯ ДИСЦИПЛИНЫ**

Целью освоения дисциплины «Программирование компьютерной графики» является изучение основ интерактивной компьютерной графики.

Задачи: изучение программно-аппаратной организации видеосистем современных компьютеров и основ их программирования, алгоритмов и методов двухмерной и трехмерной компьютерной графики; использование графических библиотек в системах программирования; приобретение знаний в области разработки программного обеспечения, выполняющего обработку графических данных различной степени сложности; получение навыков работы с математическими моделями графических объектов в прикладных программах компьютерной графики.

### **2. МЕСТО ДИСЦИПЛИНЫ В СТРУКТУРЕ ОПОП**

Дисциплина «Программирование компьютерной графики» относится к части, формируемой участниками образовательных отношений.

#### **3. ПЛАНИРУЕМЫЕ РЕЗУЛЬТАТЫ ОБУЧЕНИЯ ПО ДИСЦИПЛИНЕ**

Планируемые результаты обучения по дисциплине, соотнесенные с планируемыми результатами освоения ОПОП (компетенциями и индикаторами достижения компетенций)

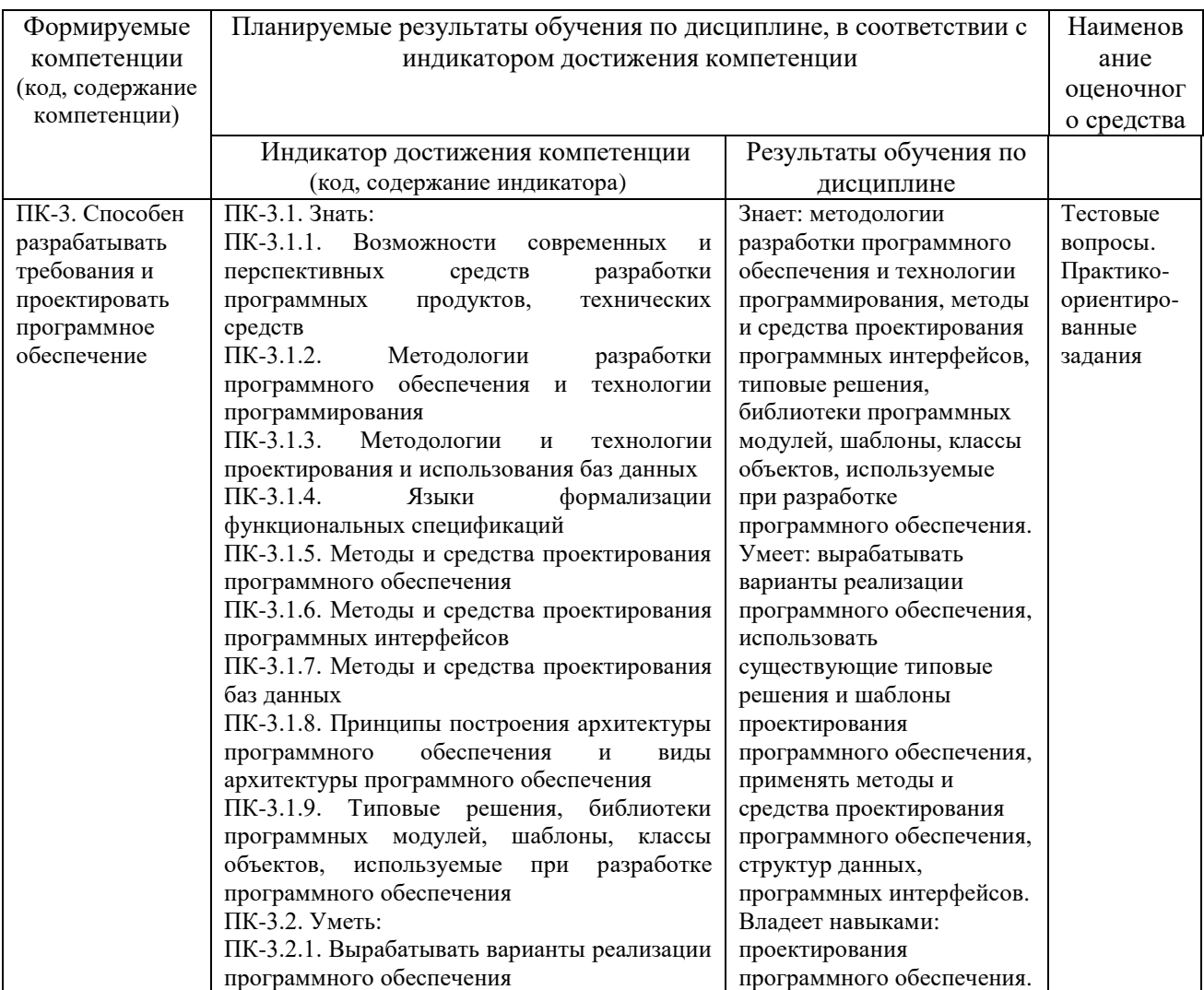

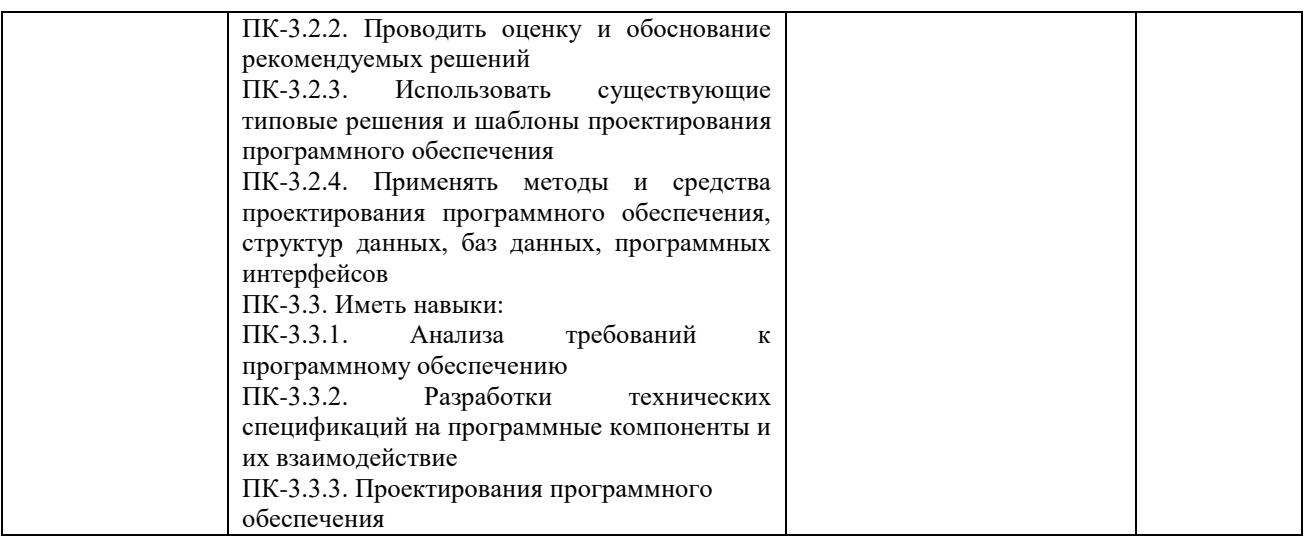

# 4. ОБЪЕМ И СТРУКТУРА ДИСЦИПЛИНЫ

Трудоемкость дисциплины составляет 8 зачетных единиц, 288 часов

### Тематический план форма обучения - очная

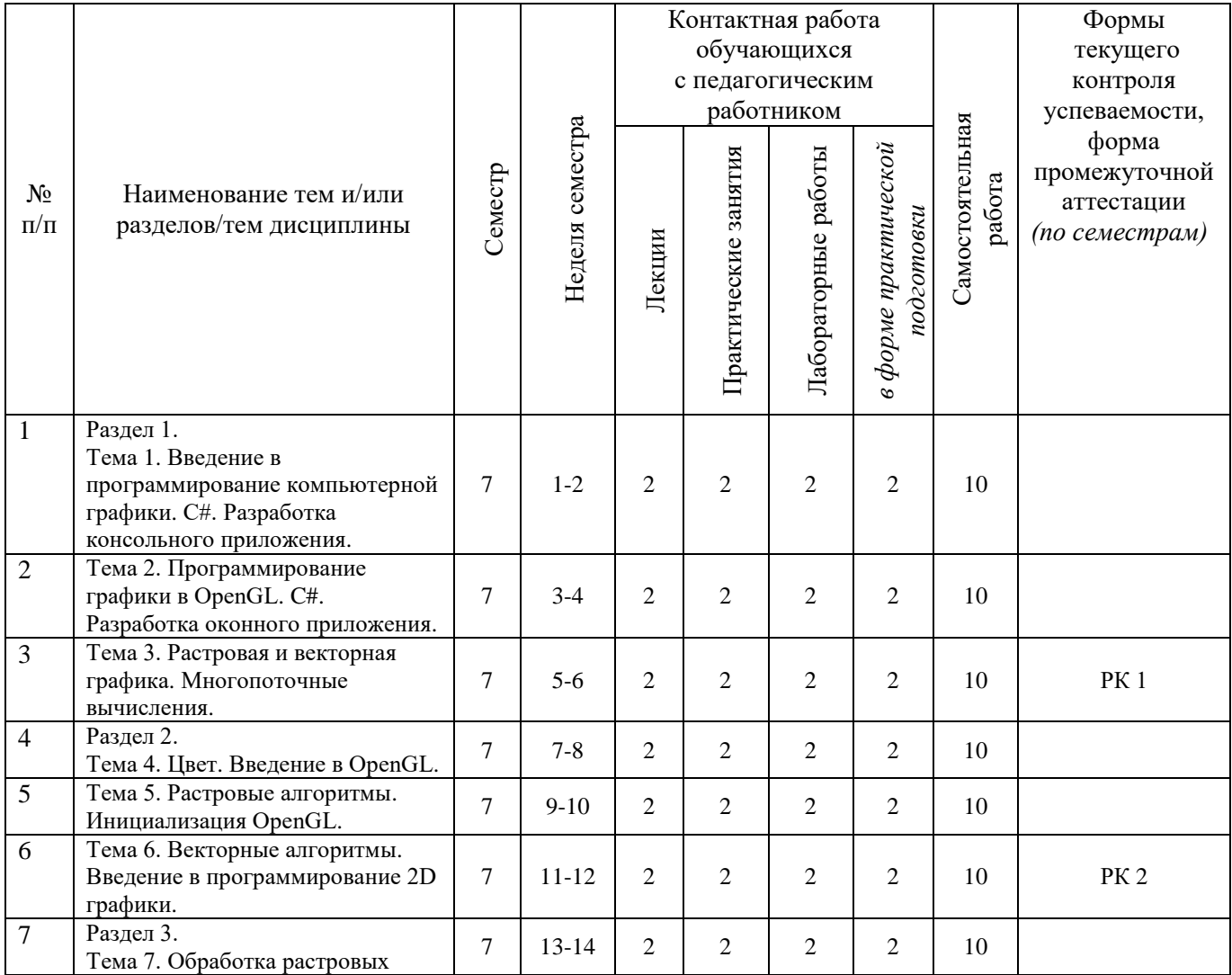

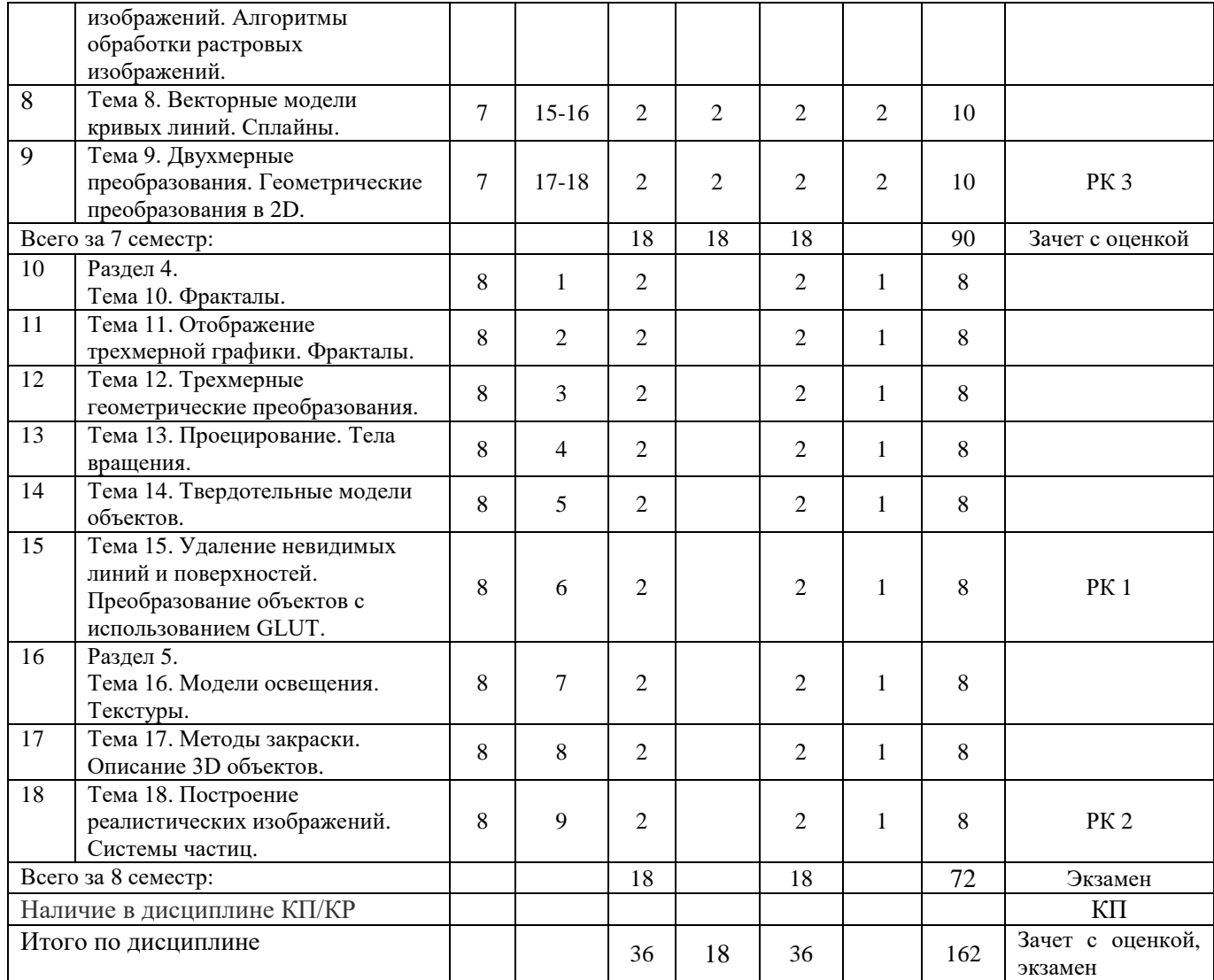

#### **Содержание лекционных занятий по дисциплине**

Раздел 1.

Тема 1. Введение в программирование компьютерной графики.

Введение в компьютерную графику. Этапы развития компьютерной графики. Направления компьютерной графики. Введение в OpenGL. Стандарт OpenGL. Возможности OpenGL. Функции библиотеки. Интерфейс OpenGL. Архитектура OpenGL. Синтаксис команд. Пример приложения.

Тема 2. Программирование графики в OpenGL.

Рисование геометрических объектов. Преобразования объектов. Модели освещения. Тема 3. Растровая и векторная графика.

Растровая и векторная графика. Форматы графических файлов. Программные средства компьютерной графики.

Раздел 2.

Тема 4. Цвет.

Свойства цвета. Характеристики источника света. Цветовой и динамический диапазоны. Цветовые модели.

Тема 5. Растровые алгоритмы.

Структура изображений. Вычерчивание отрезков прямых линий с использованием алгоритма Брезенхама. Вычерчивание окружностей с использованием алгоритма Брезенхама. Устранение лестничного эффекта. Заполнение области.

Тема 6. Векторные алгоритмы.

Основные понятия 2D - геометрических моделей. Представление прямой линии в векторной графике. Взаимное расположение графических элементов на плоскости. Уравнения пучка прямых. Многоугольники (полигоны). Выпуклые оболочки. Триангуляция полигонов. Преобразование области. Алгоритмы отсечения отрезков. Алгоритмы отсечения многоугольников.

Раздел 3

Тема 7. Обработка растровых изображений.

Поточечная обработка изображений. Точечные фильтры. Матричная фильтрация изображений. Матричные фильтры. Алгоритмы фильтрации.

Тема 8. Векторные модели кривых линий.

Кривые второго порядка. Приведение кривой второго порядка к каноническому виду. Сплайны. Кривые Безье.

Тема 9. Двухмерные преобразования.

Преобразование координат. Двухмерные геометрические преобразования. Поворот. Перенос. Масштабирование. Матричные геометрические преобразования 2D. Однородные координаты. Афинные преобразования на плоскости. Композиция двумерных преобразований. Двумерное вращение вокруг произвольной оси. Общий алгоритм выполнения 2D геометрических преобразований.

Раздел 4

Тема 10. Фракталы.

Виды фракталов. Алгебраические фракталы. Геометрические фракталы. Системы итерируемых функций. Стохастические фракталы. Природные фракталы.

Тема 11. Отображение трехмерной графики.

Отображение трехмерной графики. Методы кодирования в 3D графике. Модели описания поверхностей.

Тема 12. Трехмерные геометрические преобразования.

Матричные трехмерные преобразования. Аффинные преобразования. Тождественное преобразование. Перенос. Масштабирование. Поворот. Отражения. Сдвиг. Проецирование. Поворот объекта вокруг заданной оси. Свойства трехмерных преобразований.

Тема 13. Проецирование.

Проецирование. Аксонометрические проекции. Системы координат. Z-ортогональная проекция. Общая ортогональная проекция. Центральная проекция.

Тема 14. Твердотельные модели объектов.

Воксельная модель. Конструктивное моделирование. Правила логического моделирования. Композиция твердотельной модели. Пример логического моделирования.

Тема 15. Удаление невидимых линий и поверхностей.

Методы удаления невидимых линий и поверхностей. Алгоритмы сокращения перебора при УНЛП. Алгоритм Робертса удаления невидимых линий. Алгоритмы удаления невидимых поверхностей. Простой алгоритм удаления невидимых линий. Простой алгоритм удаления невидимых поверхностей. Алгоритм УНЛ применительно к ортогональной проекции. Общий алгоритм удаления невидимых линий.

Раздел 5

Тема 16. Модели освещения.

Световосприятие. Простая модель освещения. Модель освещения Фонга.

Тема 17. Методы закраски и текстуры.

Определение нормали к поверхности. Определение вектора отражения. Закраска методом Гуро. Закраска методом Фонга. Текстуры.

Тема 18. Построение реалистических изображений.

Другие модели освещения и закраски. Прозрачность. Трассировка лучей. Восприятие изображений графических объектов.

#### **Содержание лабораторных занятий по дисциплине**

Раздел 1.

Тема 1. C#. Разработка консольного приложения.

О Microsoft .NET Framework. Основы синтаксиса языка C#. Разработка класса и реализация консольного приложения.

Тема 2. C#. Разработка оконного приложения.

Основы Windows.Forms. Создание оконного приложения в .net. Создание второго оконного приложения.

Тема 3. Многопоточные вычисления.

Многопоточное программирование в C#. Базовые методы работы с потоками в C#.net. Раздел 2.

Тема 4. Введение в OpenGL.

OpenGL. TAO framework. Установка TAO framework. Инициализация OpenGL в C# с использованием TAO framework. OpenTK. Установка OpenTK. Инициализация OpenGL в C# с использованием OpenTK.

Тема 5. Инициализация OpenGL.

Инициализация OpenGL в C#. Визуализация 2D примитивов. Визуализация графика функции. Вывод 2D цветового треугольника.

Тема 6. Введение в программирование 2D графики.

Разработка растрового редактора. Растровый редактор: инструменты. Растровый редактор: система слоев. Растровый редактор: оболочка программы. Растровый редактор: оптимизация функций.

Раздел 3.

Тема 7. Алгоритмы обработки растровых изображений.

Введение в алгоритмы обработки растровых изображений. Реализация фильтров.

Тема 8. Сплайны.

Сплайны в компьютерной графике. Построение B-сплайна.

Тема 9. Геометрические преобразования в 2D.

Введение в геометрические преобразования. Программа геометрических преобразований в 2D.

Раздел 4.

Тема 10. Фракталы.

Фракталы в компьютерной графике. Применение фрактальной графики.

Тема 11. Тела вращения.

Тела вращения в компьютерной графике. Построение тел вращения.

Тема 12. Преобразование объектов с использованием GLUT.

Использование библиотеки GLUT. Реализация функций рисования и преобразований объектов.

Раздел 5.

Тема 13. Текстуры.

Текстурирование в компьютерной графике. Программа с текстурированием объектов.

Тема 14. Описание 3D объектов.

Представление 3D объектов в компьютерной графике. Загрузка и визуализация 3D модели.

Тема 15. Системы частиц.

Системы частиц в компьютерной графике. Классы для описания системы частиц. Программа с использованием системы частиц.

### **5. ОЦЕНОЧНЫЕ СРЕДСТВА ДЛЯ ТЕКУЩЕГО КОНТРОЛЯ УСПЕВАЕМОСТИ, ПРОМЕЖУТОЧНОЙ АТТЕСТАЦИИ ПО ИТОГАМ ОСВОЕНИЯ ДИСЦИПЛИНЫ**

### И УЧЕБНО-МЕТОДИЧЕСКОЕ ОБЕСПЕЧЕНИЕ САМОСТОЯТЕЛЬНОЙ РАБОТЫ **СТУДЕНТОВ**

#### 5.1. Текущий контроль успеваемости

Контрольные вопросы: 7 семестр

Рейтинг-контроль 1

- 1. Этапы развития компьютерной графики
- 2. Направления компьютерной графики
- 3. Стандарт OpenGL
- 4. Возможности OpenGL
- 5. Функции библиотеки OpenGL
- 6. Архитектура OpenGL
- 7. Процесс обновления изображения OpenGL
- 8. Преобразования объектов OpenGL
- 9. Преобразование координат в OpenGL
- 10. Область вывода в OpenGL
- 11. Методы растрирования
- 12. Работа с матрицами OpenGL
- 13. Закраска и графический конвейер OpenGL
- 14. Отображение отражений и теней OpenGL
- 15. Методы растрирования
- 16. Язык PostScript
- 17. Растровые форматы
- 18. Векторные форматы

#### Рейтинг-контроль 2

- 1. Свойства цвета
- 2. Излученный и отраженный свет
- 3. Яркостная и цветовая информация
- 4. Спектральная чувствительность
- 5. Цветовой и динамический диапазоны
- 6. Трехкомпонентная теория света
- 7. Аддитивные цветовые модели
- 8. Цветовая модель RGB
- 9. Цветовая модель МКО
- 10. Субтрактивные цветовые модели
- 11. Цветовая модель СМҮ и СМҮК
- 12. Перцепционные цветовые модели
- 13. Цветовая модель HSB
- 14. Другие цветовые модели
- 15. Структура изображений
- 16. Вычерчивание отрезков прямых с использованием алгоритма Брезенхама
- 17. Вычерчивание окружностей с использованием алгоритма Брезенхама
- 18. Устранение лестничного эффекта
- 19. Заполнение области
- 20. Основные понятия 2D -геометрических моделей
- 21. Представление прямой линии в векторной графике
- 22. Взаимное расположение графических элементов на плоскости
- 23. Многоугольники
- 24. Преобразование области
- 25. Алгоритмы отсечения отрезков

#### 26. Алгоритмы отсечения многоугольников

#### Рейтинг-контроль 3

- 1. Поточечная обработка изображений
- 2. Точечные фильтры
- 3. Матричная фильтрация изображений
- 4. Матричные фильтры
- 5. Алгоритмы фильтрации
- 6. Кривые второго порядка
- 7. Приведение кривой второго порядка к каноническому виду
- 8. Сплайны
- 9. Кривые Безье
- 10. Преобразование координат
- 11. Двухмерные геометрические преобразования: поворот
- 12. Двухмерные геометрические преобразования: перенос, масштабирование
- 13. Матричные геометрические преобразования 2D. Однородные координаты
- 14. Аффинные преобразования на плоскости
- 15. Двумерное вращение вокруг произвольной оси

#### 8 семестр

Рейтинг-контроль 1

- 1. Виды фракталов
- 2. Алгебраические фракталы
- 3. Геометрические фракталы
- 4. Системы итерируемых функций
- 5. Стохастические фракталы
- 6. Методы кодирования в 3D графике
- 7. Аналитическая модель поверхности
- 8. Векторная полигональная модель
- 9. Воксельная модель
- 10. Равномерная сетка
- 11. Неравномерная сетка. Изолинии
- 12. Матричные трехмерные преобразования
- 13. Матричные трехмерные преобразования: афинные преобразования, тождественное преобразование
- 14. Матричные трехмерные преобразования: перенос, масштабирование, поворот
- 15. Матричные трехмерные преобразования: отражение, сдвиг, проецирование
- 16. Поворот объекта вокруг заданной оси
- 17. Свойства трехмерных преобразований
- 18. Проецирование
- 19. Аксонометрические проекции
- 20. Системы координат
- 21. Z-ортогональная проекция
- 22. Общая ортогональная проекция
- 23. Центральная проекция
- 24. Твердотельные модели объектов
- 25. Методы удаления невидимых линий и поверхностей
- 26. Алгоритмы сокращения перебора при УНЛП
- 27. Алгоритмы удаления невидимых поверхностей

Рейтинг-контроль 2

1. Световосприятие

- 2. Простая модель освещения
- 3. Модель освещения Фонга
- 4. Определение нормали к поверхности
- 5. Определение вектора отражения
- 6. Закраска методом Гуро
- 7. Закраска методом Фонга
- 8. Текстуры
- 9. Другие модели освещения и закраски
- 10. Прозрачность
- 11. Трассировка лучей
- 12. Восприятие изображений графических объектов

#### **5.2. Промежуточная аттестация** по итогам освоения дисциплины*.*

Контрольные вопросы к зачету с оценкой (7 семестр):

- 1. Этапы развития компьютерной графики
- 2. Направления компьютерной графики
- 3. Стандарт OpenGL
- 4. Возможности OpenGL
- 5. Функции библиотеки OpenGL
- 6. Архитектура OpenGL
- 7. Процесс обновления изображения OpenGL
- 8. Преобразования объектов OpenGL
- 9. Преобразование координат в OpenGL
- 10. Область вывода в OpenGL
- 11. Методы растрирования
- 12. Работа с матрицами OpenGL
- 13. Закраска и графический конвейер OpenGL
- 14. Отображение отражений и теней OpenGL
- 15. Методы растрирования
- 16. Язык PostScript
- 17. Растровые форматы
- 18. Свойства цвета
- 19. Излученный и отраженный свет
- 20. Яркостная и цветовая информация
- 21. Спектральная чувствительность
- 22. Цветовой и динамический диапазоны
- 23. Трехкомпонентная теория света
- 24. Аддитивные цветовые модели
- 25. Цветовая модель RGB
- 26. Цветовая модель МКО
- 27. Субтрактивные цветовые модели
- 28. Цветовая модель CMY и CMYK
- 29. Перцепционные цветовые модели
- 30. Цветовая модель HSB
- 31. Другие цветовые модели
- 32. Структура изображений
- 33. Вычерчивание отрезков прямых с использованием алгоритма Брезенхама
- 34. Вычерчивание окружностей с использованием алгоритма Брезенхама
- 35. Устранение лестничного эффекта
- 36. Заполнение области
- 37. Основные понятия 2D -геометрических моделей
- 38. Представление прямой линии в векторной графике
- 39. Взаимное расположение графических элементов на плоскости
- 40. Многоугольники
- 41. Преобразование области
- 42. Алгоритмы отсечения отрезков
- 43. Алгоритмы отсечения многоугольников
- 44. Поточечная обработка изображений
- 45. Точечные фильтры
- 46. Матричная фильтрация изображений
- 47. Матричные фильтры
- 48. Алгоритмы фильтрации
- 49. Кривые второго порядка
- 50. Приведение кривой второго порядка к каноническому виду
- 51. Сплайны
- 52. Кривые Безье
- 53. Преобразование координат
- 54. Двухмерные геометрические преобразования: поворот
- 55. Двухмерные геометрические преобразования: перенос, масштабирование
- 56. Матричные геометрические преобразования 2D. Однородные координаты
- 57. Аффинные преобразования на плоскости
- 58. Двумерное вращение вокруг произвольной оси

Контрольные вопросы к экзамену (8 семестр):

- 1. Этапы развития компьютерной графики
- 2. Направления компьютерной графики
- 3. Стандарт OpenGL
- 4. Возможности OpenGL
- 5. Функции библиотеки OpenGL
- 6. Архитектура OpenGL
- 7. Процесс обновления изображения OpenGL
- 8. Преобразования объектов OpenGL
- 9. Преобразование координат в OpenGL
- 10. Область вывода в OpenGL
- 11. Методы растрирования
- 12. Работа с матрицами OpenGL
- 13. Закраска и графический конвейер OpenGL
- 14. Отображение отражений и теней OpenGL
- 15. Методы растрирования
- 16. Язык PostScript
- 17. Растровые форматы
- 18. Векторные форматы
- 19. Свойства цвета
- 20. Излученный и отраженный свет
- 21. Яркостная и цветовая информация
- 22. Спектральная чувствительность
- 23. Цветовой и динамический диапазоны
- 24. Трехкомпонентная теория света
- 25. Аддитивные цветовые модели
- 26. Цветовая модель RGB
- 27. Цветовая модель МКО
- 28. Субтрактивные цветовые модели
- 29. Цветовая модель CMY и CMYK
- 31. Цветовая модель HSB
- 32. Другие цветовые модели
- 33. Структура изображений
- 34. Вычерчивание отрезков прямых с использованием алгоритма Брезенхама
- 35. Вычерчивание окружностей с использованием алгоритма Брезенхама
- 36. Устранение лестничного эффекта
- 37. Заполнение области
- 38. Основные понятия 2D -геометрических моделей
- 39. Представление прямой линии в векторной графике
- 40. Взаимное расположение графических элементов на плоскости
- 41. Многоугольники
- 42. Преобразование области
- 43. Алгоритмы отсечения отрезков
- 44. Алгоритмы отсечения многоугольников
- 45. Поточечная обработка изображений
- 46. Точечные фильтры
- 47. Матричная фильтрация изображений
- 48. Матричные фильтры
- 49. Алгоритмы фильтрации
- 50. Кривые второго порядка
- 51. Приведение кривой второго порядка к каноническому виду
- 52. Сплайны
- 53. Кривые Безье
- 54. Преобразование координат
- 55. Двухмерные геометрические преобразования: поворот
- 56. Двухмерные геометрические преобразования: перенос, масштабирование
- 57. Матричные геометрические преобразования 2D. Однородные координаты
- 58. Аффинные преобразования на плоскости
- 59. Двумерное вращение вокруг произвольной оси
- 60. Виды фракталов
- 61. Алгебраические фракталы
- 62. Геометрические фракталы
- 63. Системы итерируемых функций
- 64. Стохастические фракталы
- 65. Методы кодирования в 3D графике
- 66. Аналитическая модель поверхности
- 67. Векторная полигональная модель
- 68. Воксельная модель
- 69. Равномерная сетка
- 70. Неравномерная сетка. Изолинии
- 71. Матричные трехмерные преобразования
- 72. Матричные трехмерные преобразования: афинные преобразования, тождественное преобразование
- 73. Матричные трехмерные преобразования: перенос, масштабирование, поворот
- 74. Матричные трехмерные преобразования: отражение, сдвиг, проецирование
- 75. Поворот объекта вокруг заданной оси
- 76. Свойства трехмерных преобразований
- 77. Проецирование
- 78. Аксонометрические проекции
- 79. Системы координат
- 80. Z-ортогональная проекция
- 81. Общая ортогональная проекция
- 82. Центральная проекция
- 83. Твердотельные модели объектов
- 84. Методы удаления невидимых линий и поверхностей
- 85. Алгоритмы сокращения перебора при УНЛП
- 86. Алгоритмы удаления невидимых поверхностей
- 87. Световосприятие
- 88. Простая модель освещения
- 89. Модель освещения Фонга
- 90. Определение нормали к поверхности
- 91. Определение вектора отражения
- 92. Закраска методом Гуро
- 93. Закраска метолом Фонга
- 94. Текстуры
- 95. Другие модели освещения и закраски
- 96. Прозрачность
- 97. Трассировка лучей
- 98. Восприятие изображений графических объектов

#### 5.3. Самостоятельная работа обучающегося.

Самостоятельная работа обучающихся заключается в самостоятельном изучении отдельных тем, практической реализации типовых заданий по этим темам, выполнении курсового проекта. Контроль выполнения самостоятельной работы проводится при текущих контрольных мероприятиях и на промежуточной аттестации по итогам освоения дисциплины. Учебно-метолическое обеспечение самостоятельной работы – основная литература [1.2].

Контрольные вопросы для контроля самостоятельной работы обучающегося:

#### 7 семестр

- 1. Microsoft .NET Framework.
- 2. Основы синтаксиса языка С#.
- 3. Разработка класса и реализация консольного приложения.
- 4. Windows.Forms.
- 5. Создание оконного приложения в .net.
- 6. Многопоточное программирование в С#.
- 7. Методы работы с потоками в C#.net.
- 8. OpenGL.
- 9. TAO framework.
- 10. Инициализация OpenGL в C# с использованием TAO framework.
- 11. ОрепТК. Установка ОрепТК.
- 12. Инициализация OpenGL в C# с использованием OpenTK.
- 13. Визуализация 2D примитивов.
- 14. Растровый редактор: инструменты.
- 15. Растровый редактор: система слоев.
- 16. Алгоритмы обработки растровых изображений.
- 17. Реализация фильтров.
- 18. Сплайны в компьютерной графике.
- 19. В-сплайн.

#### 8 семестр

- 1. Фракталы в компьютерной графике.
- 2. Применение фрактальной графики.
- 3. Тела вращения в компьютерной графике.
- 4. Построение тел вращения.
- 5. Поверхности второго порядка.
- 6. Функции OpenGL поверхностей второго и третьего порядков.
- 7. Сплайновые поверхности.
- 8. Преобразование объектов с использованием GLUT.
- 9. Использование библиотеки GLUT.
- 10. Реализация функций рисования и преобразований объектов.
- 11. Текстурирование в компьютерной графике.
- 12. Программы с текстурированием объектов.
- 13. Системы частиц в компьютерной графике.
- 14. Классы для описания системы частиц.
- 15. Программы с использованием системы частиц.

Тематика курсового проекта

Основная цель выполнения курсового проекта по дисциплине "Программирование компьютерной графики" состоит в освоении средств разработки компьютерных программ в среде Microsoft C# с использованием графических библиотек OpenGL.

Содержанием курсового проекта является разработка программы, формирующей заданную графическую сцену с интерактивным управлением ею. При этом используются возможности C# и OpenGL по созданию графических приложений, формированию простых графических объектов из примитивов, импортированию моделей, применению геометрических преобразований, использованию цветов, текстур со специальными эффектами, пиксельных операций, анимации сцены и интерактивному управлению сценой.

Фонд оценочных средств (ФОС) для проведения аттестации уровня сформированности компетенций обучающихся по дисциплине оформляется отдельным документом.

### **6. УЧЕБНО-МЕТОДИЧЕСКОЕ И ИНФОРМАЦИОННОЕ ОБЕСПЕЧЕНИЕ ДИСЦИПЛИНЫ**

#### **6.1. Книгообеспеченность**

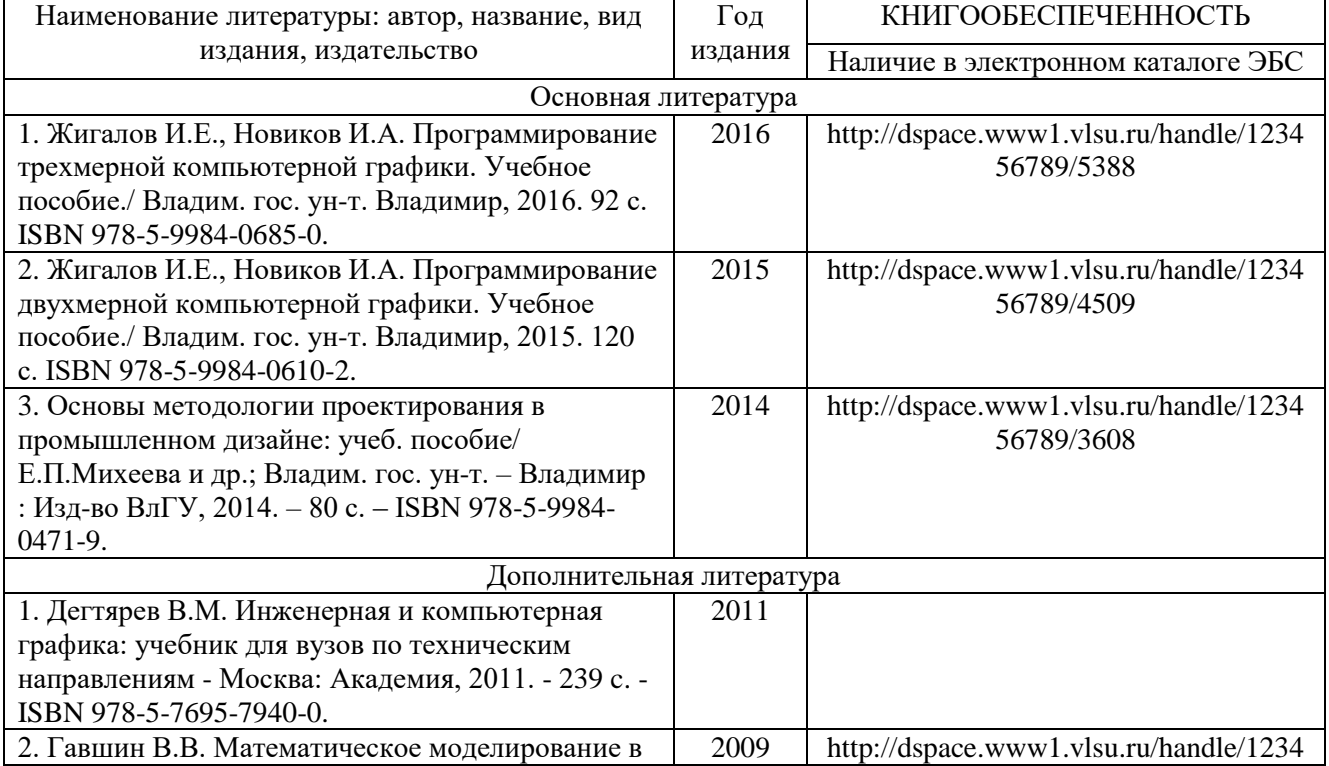

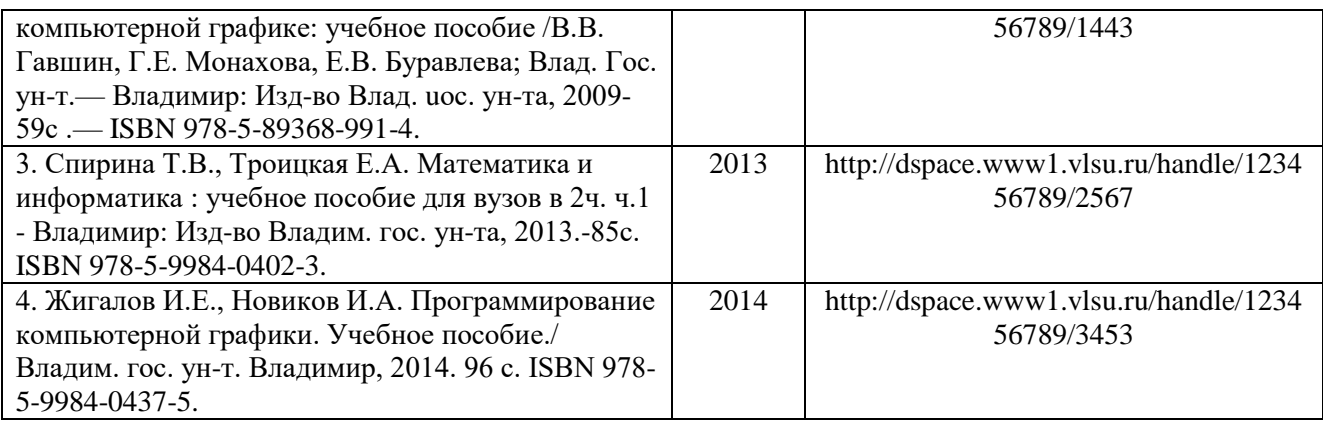

#### **6.2. Периодические издания**

1. Вестник компьютерных и информационных технологий ISSN 1810-7206.

#### **6.3. Интернет-ресурсы**

- [www.edu.ru](http://www.edu.ru/) портал российского образования
- [www.elbib.ru](http://www.elbib.ru/) портал российских электронных библиотек
- [www.eLibrary.ru](http://www.elibrary.ru/) научная электронная библиотека
- library.vlsu.ru научная библиотека ВлГУ
- $\bullet$ https://ispi.cdo.vlsu.ru учебный сайт кафедры ИСПИ ВлГУ
- https://vlsu.bibliotech.ru/ электронная библиотечная система ВлГУ

#### **7. МАТЕРИАЛЬНО-ТЕХНИЧЕСКОЕ ОБЕСПЕЧЕНИЕ ДИСЦИПЛИНЫ**

Для реализации данной дисциплины имеются специальные помещения для проведения занятий: занятий лекционного типа, занятий практического/лабораторного типа, курсового проектирования (выполнения курсовых работ), групповых и индивидуальных консультаций, текущего контроля и промежуточной аттестации, а также помещения для самостоятельной работы. Лабораторные работы проводятся в компьютерном классе.

Лекционная аудитория (213-3): 30 посадочных мест, мультимедийный проектор с экраном.

Компьютерный класс (314-3): 25 посадочных мест, 13 персональных компьютеров со специализированным программным обеспечением, мультимедийный проектор с экраном.

Используются электронные учебные материалы на сервере Центра дистанционного обучения университета, обеспечен доступ в Интернет.

Перечень используемого лицензионного программного обеспечения:

- Операционная система Microsoft Windows 10.
- Офисный пакет Microsoft Office 2016.

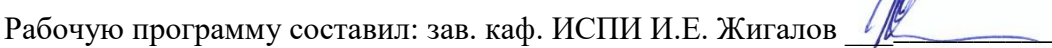

Рецензент (представитель работодателя) генеральный директор

ООО «Системный подход», г. Владимир к.т.н. А.В. Шориков \_

Программа рассмотрена и одобрена на заседании кафедры ИСПИ

Протокол № 1 **1** от *30. 08.202*1 года

Заведующий кафедрой И.Е. Жигалов

Рабочая программа рассмотрена и одобрена на заседании учебно-методической комиссии направления 09.03.04 «Программная инженерия»

Протокол № 2<sup>1</sup> от *з0. 08.2021* года

Председатель комиссии И.Е. Жигалов

 $\Lambda$ 

## **ЛИСТ ПЕРЕУТВЕРЖДЕНИЯ РАБОЧЕЙ ПРОГРАММЫ ДИСЦИПЛИНЫ**

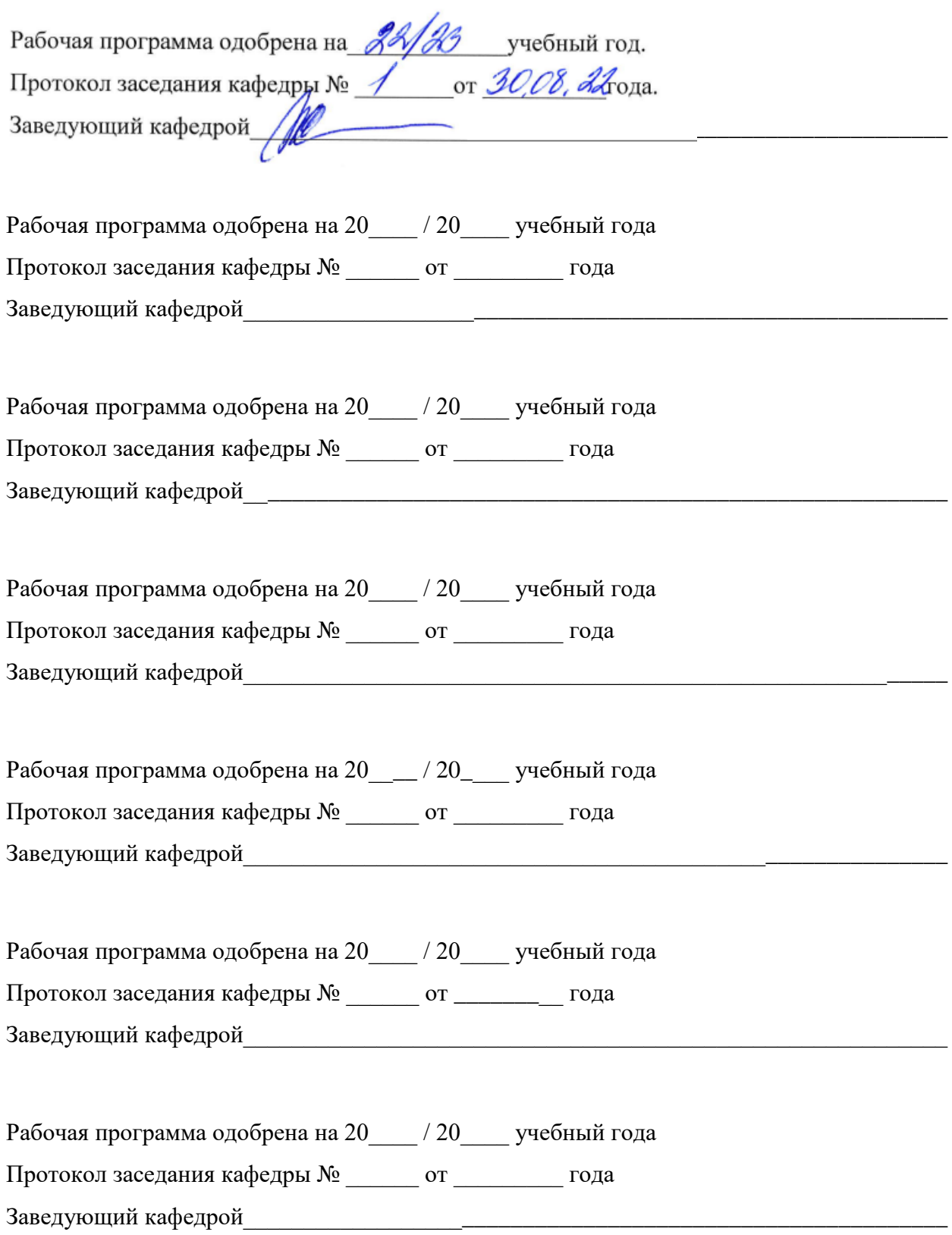

### **ЛИСТ РЕГИСТРАЦИИ ИЗМЕНЕНИЙ**

в рабочую программу дисциплины

«Программирование компьютерной графики»

образовательной программы направления подготовки 09.03.04 «Программная инженерия»,

направленность: «Разработка программно-информационных систем» (бакалавриат)

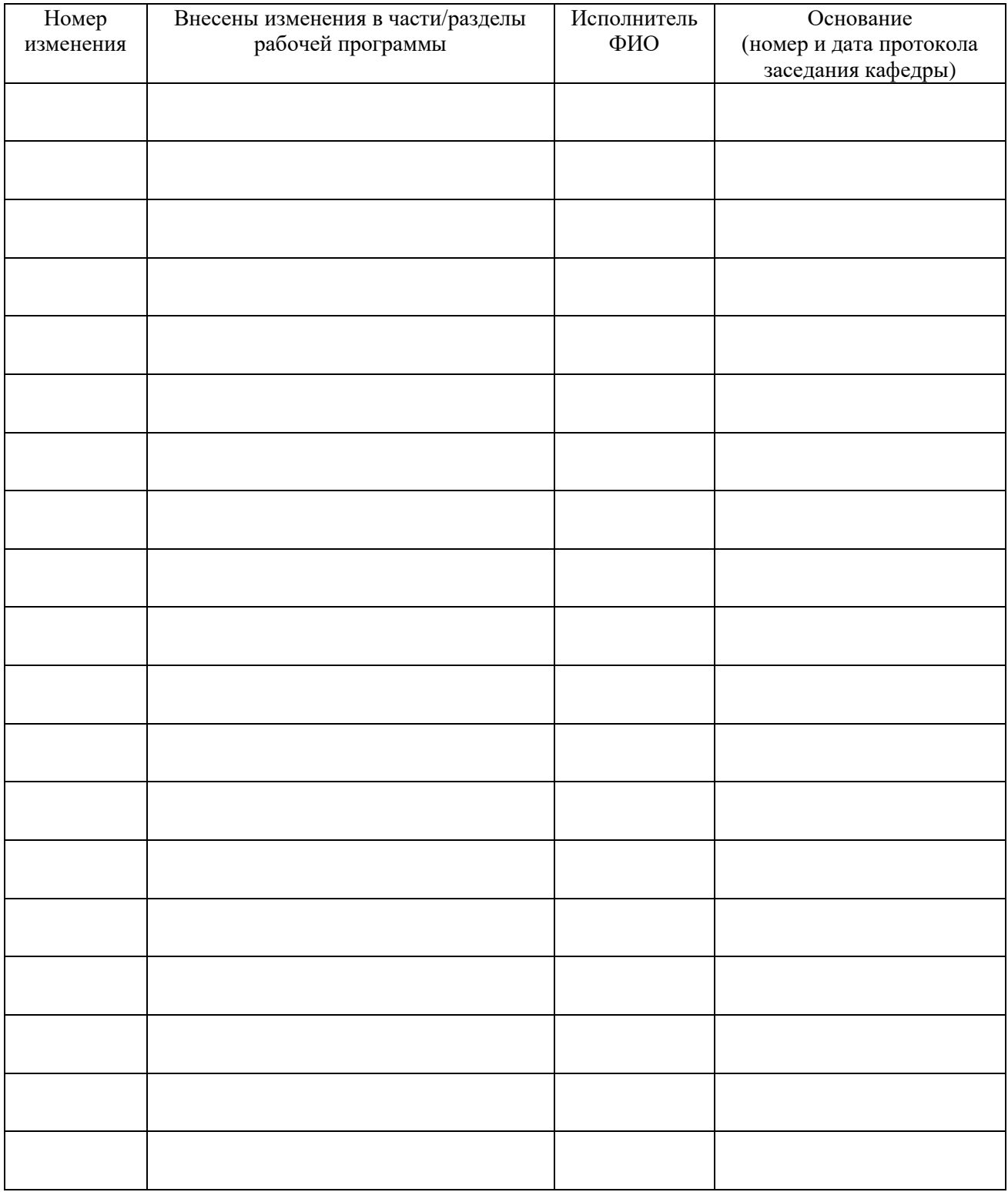

Заведующий кафедрой \_\_\_\_\_\_\_\_\_\_\_\_\_/ \_\_\_\_\_\_\_\_\_\_\_\_\_

 *Подпись ФИО*